**HAITWE** «Утверждаю» УСО СРЦН «Рябинка» КА: Горбунова  $2024r.$ 

#### **ГРАФИК**

### выездов специалистов Отделения сопровождения семей с детьми ОГКУСО СРЦН «Рябинка» по работе с семьями, находящимися в СОП (социально-опасном положении) на территории МО «Сурский район» в 2024г.

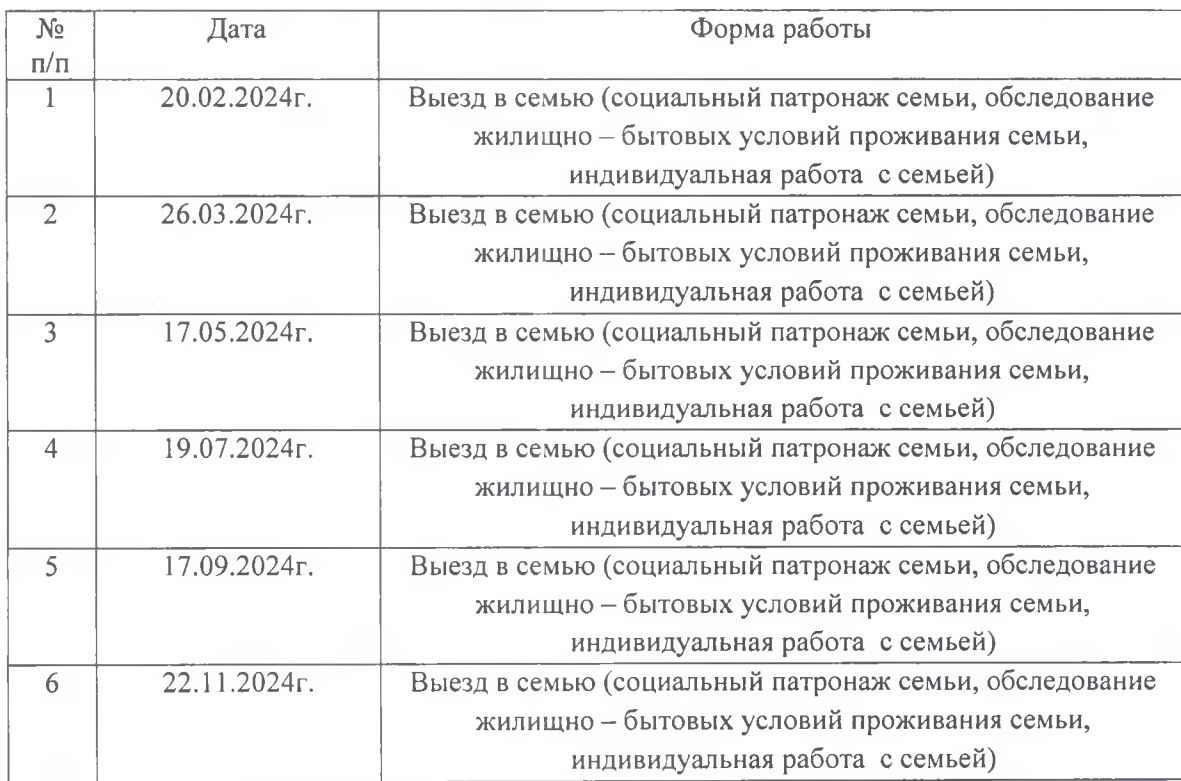

飛山

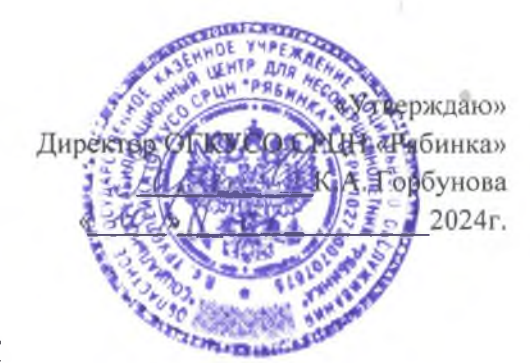

#### **ГРАФИК**

# выездов специалистов Отделения сопровождения семей с детьми ОГКУСО СРЦН «Рябинка»

## по работе с семьями, находящимися в СОП (социально-опасном положении) на территории МО «Карсунский район» в 2024г.

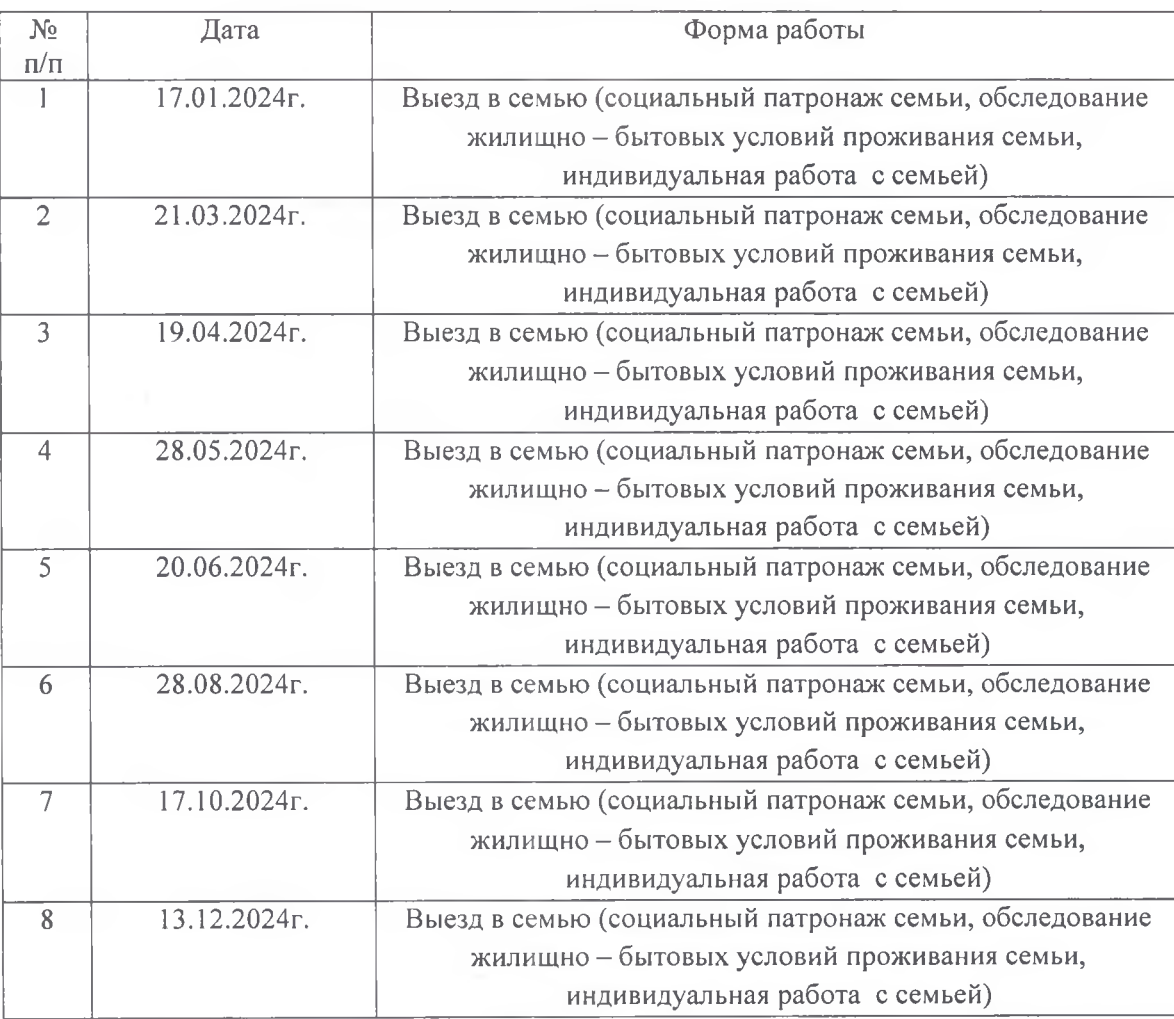

10.75

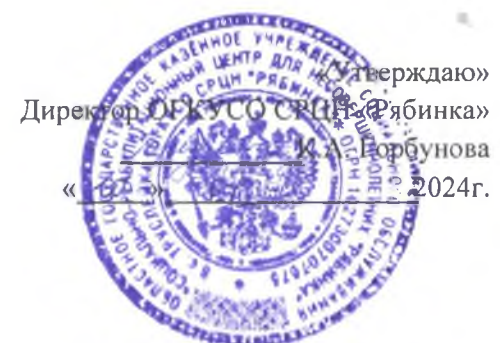

**ГРАФИК** 

консультаций специалистов Отделения сопровождения семей с детьми ОГКУСО СРЦН «Рябинка»

 $B 2024r$ .

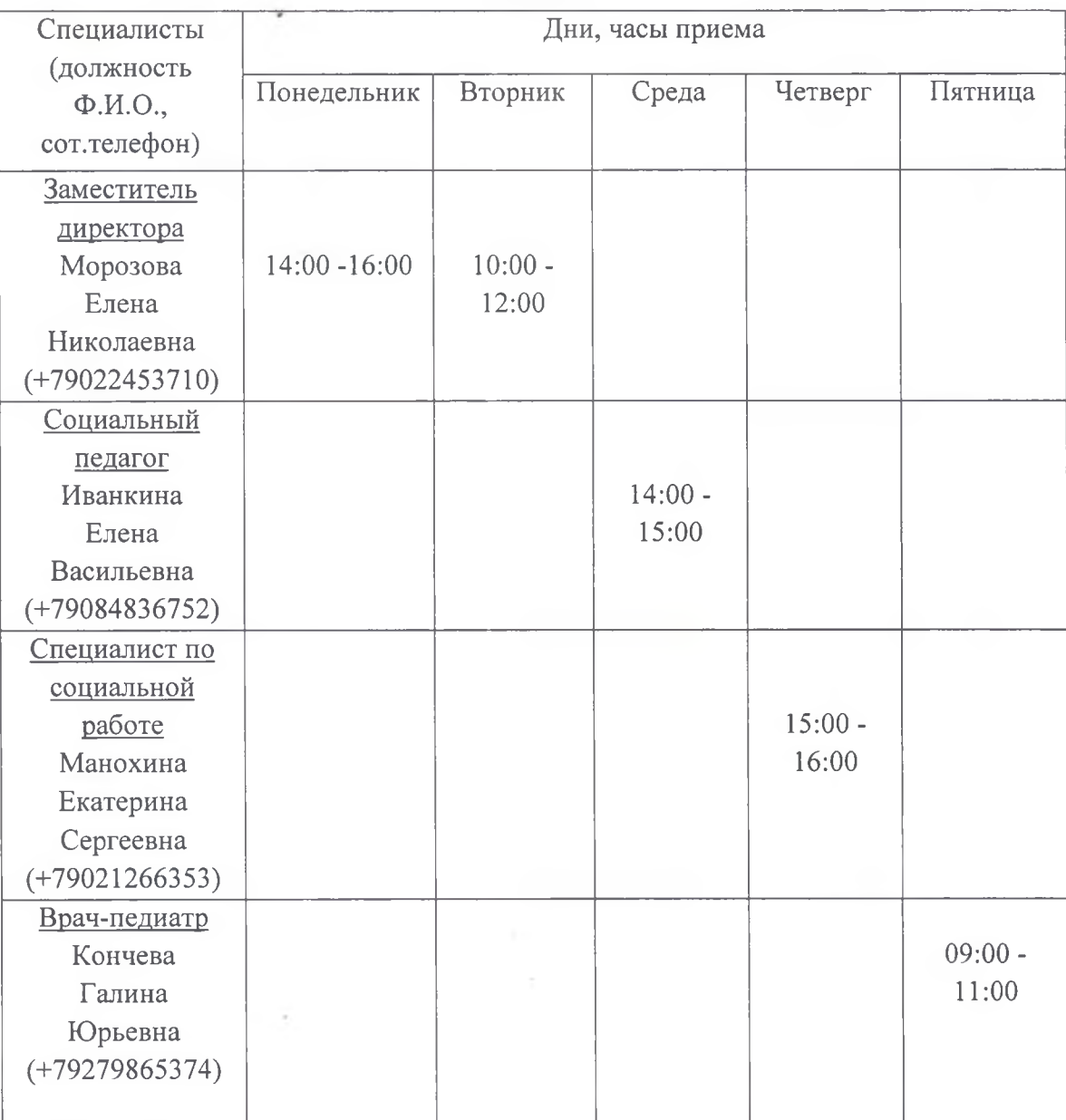

яX

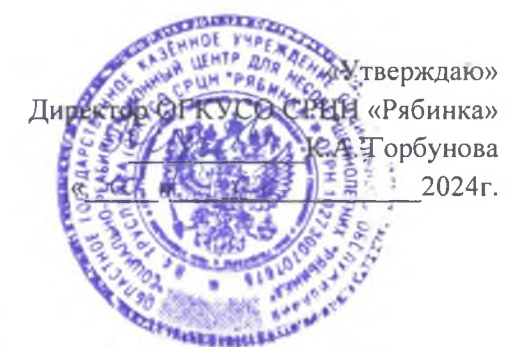

#### **ГРАФИК**

## выездов специалистов Отделения сопровождения семей с детьми ОГКУСО СРЦН «Рябинка»

### по работе с семьями, находящимися в СОП (социально-опасном положении) на территории МО «Инзенский район» в 2024г.

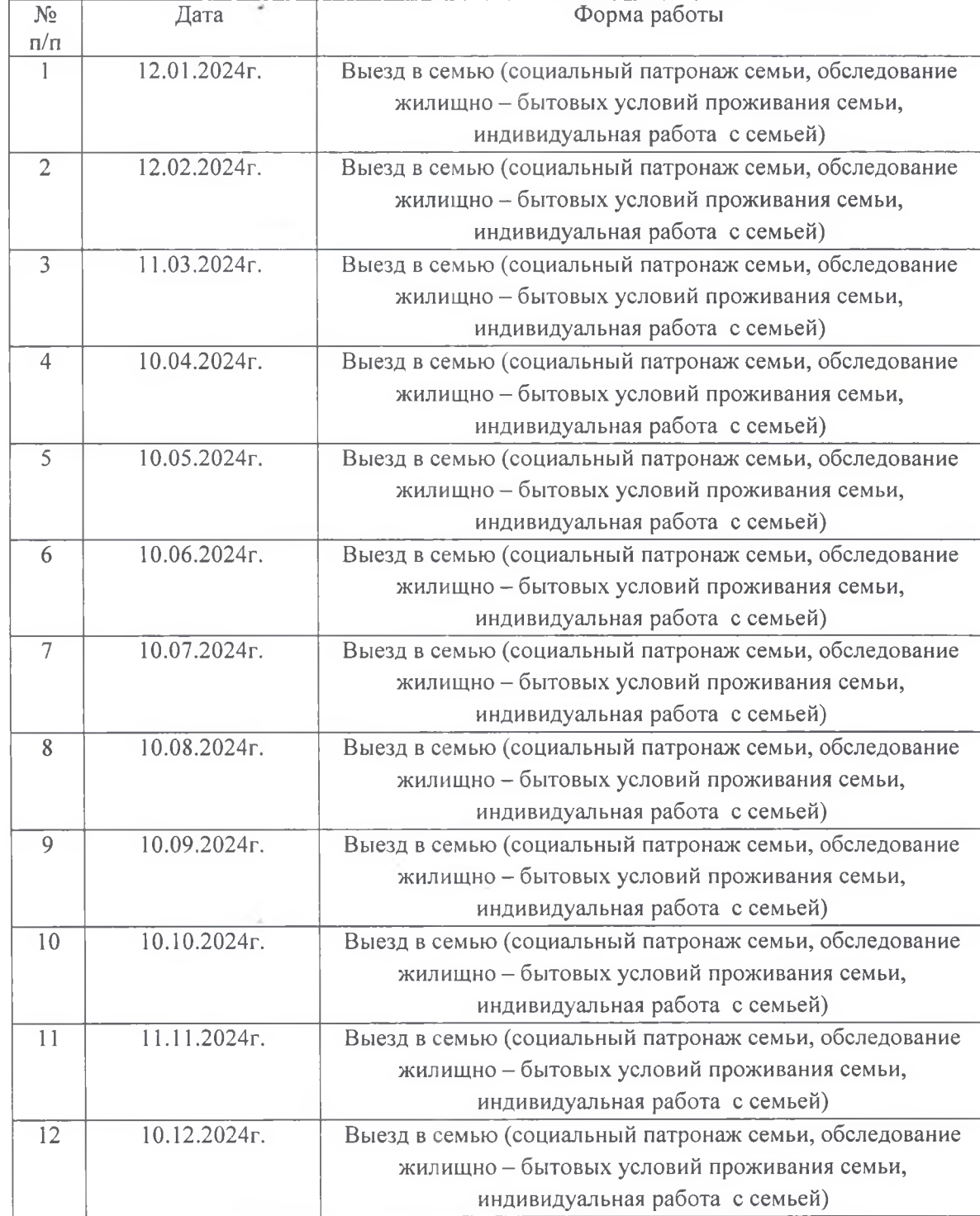

яã

 $\tilde{\Phi}_{\pm} = \frac{1}{2}$